## **System Settings**

Home > EMTrack > EMTrack System Settings > System Settings

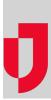

On the upper right, Systems Settings provides access to EMTrack settings, such as Users, Providers, Labels, Data Elements, Forms, and more. The options available to you on this page are determined by your location, role, and rights. As a result, you may have access to more or less settings in different locations.